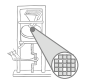

# Eingebettete Prozessorarchitekturen 12. Programmierung Adaptiver Computer

#### <span id="page-0-0"></span>Andreas Koch

FG Eingebettete Systeme und ihre Anwendungen Informatik, TU Darmstadt

Wintersemester 2007/2008

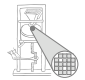

# <span id="page-1-0"></span>Verilog

### Verilog

- **Hardware-Beschreibungssprache**
- Auszugsweise bereits behandelt in
	- Technische Grundlagen der Informatik II
	- Kanonik Computer Microsystems
- Erlaubt
	- Präzise Beschreibung von Hardware
	- Unterschiedlichste Berechnungsmodelle
		- **o** Datenfluß
		- **e** Endliche Automaten
		- Zeitliche Verteilung von Berechnungen
		- $\bullet$  ...
	- **•** Benutzung
		- **Simulation ohne konkrete Hardware**
		- **o** Synthese von Hardware
- **Hier nur auszugweise Wiederholung einiger** Sprachelemente

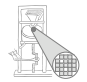

# Einige Verilog-Sprachelemente

- **Hierarchische Beschreibung** 
	- Aufteilen einer Schaltung in Untermodule
	- Schnittstellen zwischen Modulen
- Parallele Abläufe
	- Reale Verarbeitung erfolgt i.d.R. parallel
	- Simuliert in zufälliger Reihenfolge
	- Jede Reihenfolge muß explizit formuliert werden
- Weitere Eigenschaften: Modellierung von
	- Zeitpunkten und -intervallen
	- **Elektrischen Eigenschaften**
	- $\bullet$  . . .

➥Hier nicht behandelt

Verwende Verilog als parallele Programmiersprache für ACS.

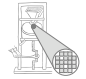

# Beispiel: Triviales Verilog-Modul

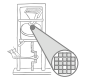

**// Schnittstelle module somelogic(x,y,a,b,c); input [7:0] a, b, c; output [7:0] x, y; // Deklaration mit Zwischenberechnung wire [7:0] temp = 8'd42 ˆ c;**  $assign y = (a & b) | temp;$ assign  $x = (a \hat{b})$  |  $\tilde{t}$  temp; **endmodule**

- **Modulkopf**
- **Schnittstellenbeschreibung** 
	- Angabe von Bit-Breiten
- Parallele Berechnungen
	- Im Simulator in
	- zufälliger Reihenfolge ausgeführt

# Sequentielle Ausführung

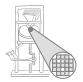

- Zufällige Abarbeitungsreihenfolge störend
- Inseln pseudo-sequentieller Abarbeitung durch Blöcke

```
module somecalc(x,y,a,b,c);
  input [7:0] a, b, c;
 output [7:0] x, y;
  reg [7:0] x, y; // Variablen für Block
  // wann soll Block ablaufen?
  always @(a or b or c) begin
    if (c) begin
      x = a+10;
      y = x+b;
    end else begin
      x = a-10;
      y = x-b;
    end
  end
endmodule
```
- Sensitivity List startet Blockausführung
	- Hier: Anderungen ¨ der Signale **a**, **b** oder **c**
- Zuweisungsziele in sequentiellem Block
	- Mit **reg** als Register deklarieren
- Anweisungen innerhalb von Block laufen sequentiell ab

# Parallelität innerhalb von Blöcken

- **Hardware rechnet parallel**
- Daher in der Regel schneller als sequentielle Software
- Viele Feinheiten der Parallelität beschreibbar
- Nützlich auch innerhalb von Blöcken
	- Getrenntes Lesen und Schreiben von Variablen durch Zuweisung mit **<=** (*non-blocking assignment*)
- Erst die rechten Seiten aller **<=** lesen
	- In der Reihenfolge ihres Auftretens im Block
	- **Damit weiterrechnen**
- Erst am Ende des Blockes linke Seiten von **<=** schreiben
	- Mit den im Laufe des Blockes berechneten Werten
- **Effekt: Solche Zuweisungen laufen parallel ab**

 $\rightarrow$  Wofür gut? Kommt gleich ...

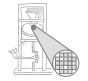

# Getaktete Blöcke

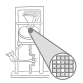

• Alle Blöcke laufen parallel zueinander ab

- In Hardware echt parallel
- In der Simulation in zufälliger Reihenfolge
- **Inter-Block Koordination mittels Takt**

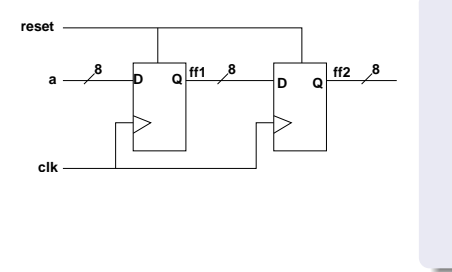

```
module ff2(ff2, a, clk, reset);
  input [7:0] a;
  input clk, reset;
  output [7:0] ff2;
  reg [7:0] ff1, ff2;
  always @(posedge clk) begin
    if (reset) begin
      ff1 <= 0; ff2 <= 0;
    end else begin
      ff1 <= a;
      ff2 <= ff1;
    end
  end
endmodule
```
- Beachte parallele Zuweisungen (**<=**)
	- Reset und eigentlicher Schiebevorgang

<span id="page-8-0"></span>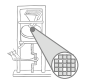

# Kommunikation mit der RCU

# Kommunikation mit der RCU

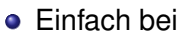

- Rekonfigurierbare Funktionseinheit
- Rekonfigurierbarem Koprozessor
- **Hier in der Regel spezielle Prozessorbefehle** vorhanden
	- Tensilica Xtensa LX, Stretch S5000
- Loser integrierte RCUs werden häufig in den Speicher eingeblendet
	- *memory mapped*
	- Lese und Schreibzugriffe der CPU betrefffen nicht den Hauptspeicher
	- Sondern landen auf der RCU
		- **Akzeptieren von Daten beim Schreiben**
		- **Generieren von Daten beim Lesen**

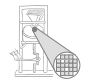

### Beispiel: ML310 Entwicklungsplattform PC-artige Grundarchitektur

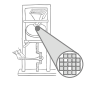

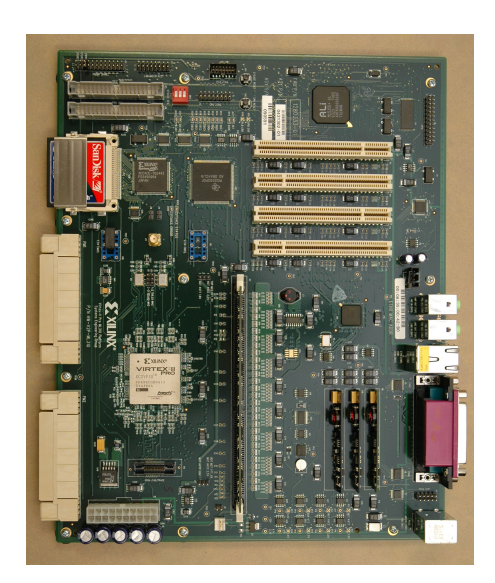

• Xilinx Virtex II Pro FPGA

- **a** Zwei PowerPC-Prozessoren On-Chip
- 256MB DDR-DRAM
- Viele Schnittstellen
- **•** Betrieb unter Linux

# ML310 als ACS: Architektur

Feste Hardware in Rot, rekonfigurierbare Hardware in Gelb

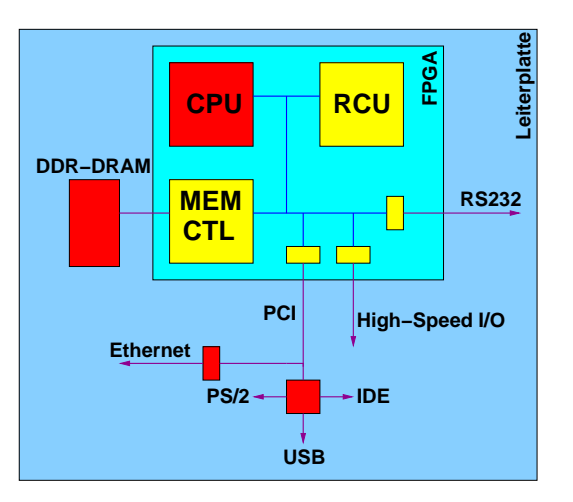

- "Herz" des Systems rekonfigurierbar
- RCU als Koprozessor mit CPU auf einem Chip

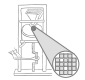

# Memory-Mapped RCU

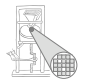

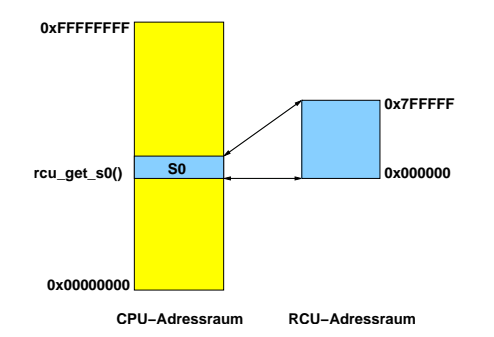

- Basisadresse der RCU mit **rcu get s0()** abrufen
- Zugriffe in diesen Speicherbereich landen auf RCU
	- Fangen dort bei RCU-Adresse 0 an
	- Annahme hier: RCU Bereich hat 8MB, als 2M x 32b Worte adressierbar

# Kommunikatiom im Slave-Mode

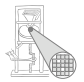

- CPU füttert RCU mit Daten und Kontrollinformationen
- RCU rechnet
- CPU holt Ergebnisse von RCU ab
- RCU agiert als Sklave im System
- Einfach zu realisieren, aber langsam

# Slave-Mode Schnittstelle im ML310 ACS

- input CLK
	- **•** Taktsignal
- **•** input RESET
	- Bei 1: Alle internen Register auf Startwerte setzen
- o input ADDRESSED
	- Bei 1: Ein Zugriff von aussen auf die RCU erfolgt
- input WRITE
	- Bei 1: Schreibzugriff von aussen, Daten liegen an RCU an
	- Bei 0: Lesezugriff, Daten aus der RCU nach aussen geben
- input DATAIN
	- Bei Schreibzugriff von hier Daten übernehmen
- **o** input ADDRESS
	- Zugegriffene Adresse innerhalb des RCU-Bereiches
- **o** output DATAOUT
	- Bei Lesezugriff hier Daten anlegen

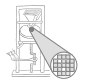

# Beispiel: Bit-Reihenfolge in 32b Wort verdrehen

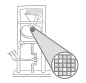

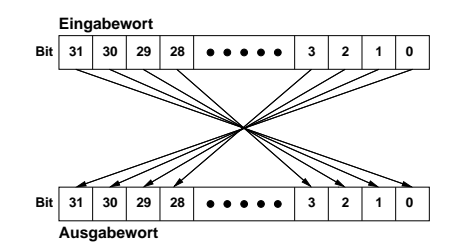

- **•** Eingaben
	- Startadresse eines Eingabe-Arrays aus 32b Worten
	- Startadresse eines Ausgabe-Arrays aus 32b Worten
	- Anzahl der 32b Worte
- **•** Ausgabe
	- In Ausgabe-Array die verdrehten Datenworte

# Slave-RCU in Verilog

Schnittstelle zum Restsystem

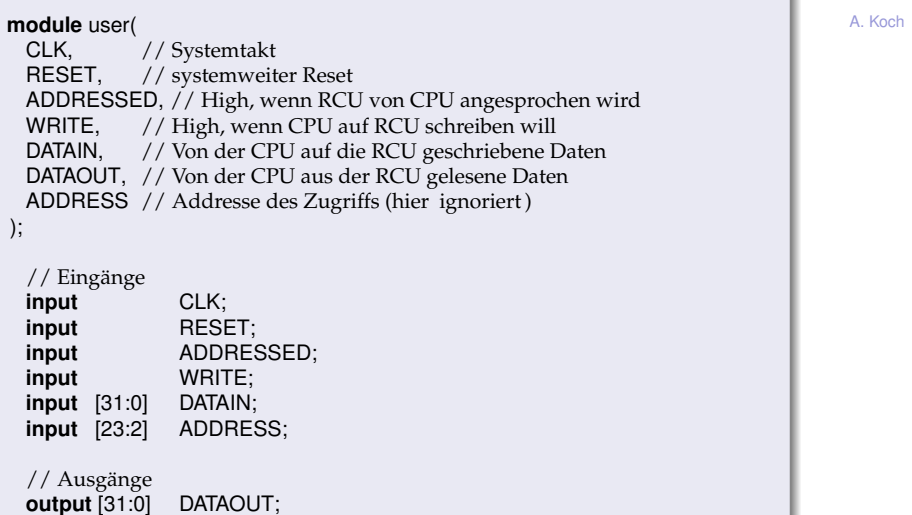

#### Slave-RCU in Verilog Kern der Anwendung

**reg** [31:0] result ; // Ergebnisregister **reg** [31:0] reversed; // Zwischenergebnis

// Gebe immer (unabhangig von der Adresse) das Ergebnisregister aus ¨ **assign** DATAOUT = result;

```
// Berechne als Zwischenergebnis immer die
  // bitverdrehte Reihenfolges das Dateneingangs
  // Beachte: Dies ist ein kombinatorischer Block!
  always @(DATAIN) begin: comb block
   integer n;
    for (n=0; n
< 32; n = n + 1) begin
      reversed[n] = DATAIN[31
−n];
   end
 end
  // Steuerung
  always @(posedge CLK or posedge RESET) begin
   // Initialisiere Ergebnis auf magic number fur Debugging ¨
   if (RESET) begin
      result
<= 32'hDEADBEEF;
   // Schreibzugriff auf RC, neu berechnetes Zwischenergebnis ubernehmen ¨
   end else if ( ADDRESSED & WRITE) begin
      result
<= reversed;
   end
  end
endmodule
```
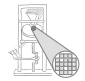

# Programm zur Benutzung der Slave-RCU

Kernteil ohne Initialisierung und Deinitialisierung

// Lese komplette Eingabedatei in Eingabe−Speicherbereich fread(inwords, **sizeof**(**unsigned long**), NUM WORDS, infile);

// RCU initialisieren rcu init ();

```
// Zeiger auf RC−Adressraum holen
rcu = rcu_qet_s0(NULL);
```

```
// Bearbeite Daten
for (m=0; m < NUM_WORDS; ++m) {
 // Ubertrage das Eingabedatenwort an die RCU ¨
 rcu[0] = invords[m];// Hole das Ergebnis von der RCU in Ausgabefeld ein
 outwords[m] = rcu[0],}
```
// Schreibe das komplette Ausgabefeld in die Ausgabedatei fwrite (outwords, **sizeof**(**unsigned long**), NUM WORDS, outfile);

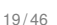

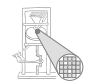

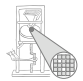

# <span id="page-19-0"></span>Demo

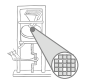

# <span id="page-20-0"></span>Master-Mode

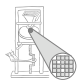

- **•** Funktioniert zwar
- **Aber recht langsam**
- Bus wird nicht effizient ausgenutzt
- Immer nur ein 32b Wort von/nach CPU übertragen
- Dazwischen längere Pausen
- ➥Besser: Master-Mode

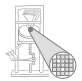

- **Erwartet nur Kommandos und Parameter im** Slave-Mode
- Nicht mehr die Daten selbst
- Arbeitet nach Startkommando unabhängig von CPU
- Signalisiert CPU später das Ende der Berechnung
- Problem: Master-Mode-Protokolle nicht trivial!

 $\rightarrow$ **Abstrahieren und wiederverwendbare Lösung finden** 

<span id="page-23-0"></span>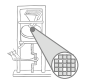

# Abstrakte Datenströme mit MARC

### Idee von MARC Memory Architecture for Reconfigurable Computers

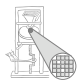

- Abstrahiert echte ACS-Hardware
- Eigentliche Anwendung bleibt portabel
	- ACE-V ACS
	- ML310 ACS (aber  $>> 18x$  schneller!)
- Charakterisiert logische Zugriffsmuster
	- Irregulär: Z.B. Durchlauf von verketteter Liste
	- Regulär: Z.B. Durchlauf durch Array
- **Hier: Reguläre Zugriffe mit Datenströmen (***streams***)**

### Datenströme

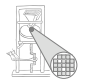

• Laufen über einen Speicherbereich

- Liefern Daten an RCU (Lese-Strom)
- Akzeptieren Daten von RCU (Schreib-Strom)
- **•** Parameter
	- Startadresse
	- Anzahl Datensätze -1
	- Schrittweite (übersprungene Datensätze)
	- Breite der Zugriffe (8b/16b/32b)
	- **e.** Lesen oder Schreiben
- Signalisieren Unterbrechungen (*stalls*) im Datenstrom
	- RCU muss reagieren
	- Beim Lesen: Warten, bis wieder Daten verfügbar sind
	- Beim Schreiben: Anhalten und Datum puffern, bis Strom weiterfließt
- Problem: Gekoppelte Ströme

# Schnittstelle zu MARC-Stream

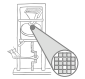

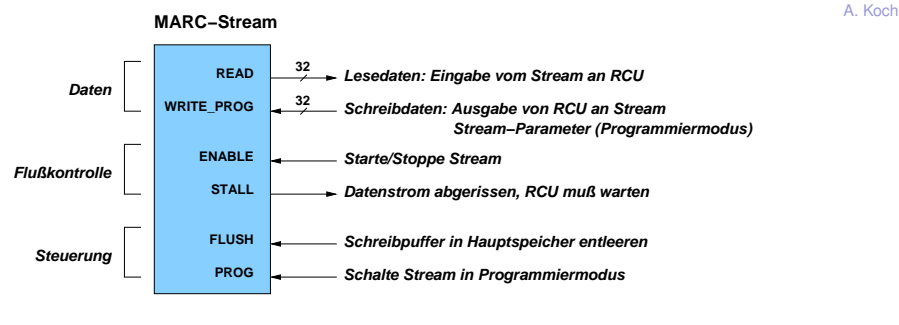

**Reihenfolge der Parameter im Programmiermodus Startadresse Anzahl Datensätze Schrittweite Breite der Zugriffe (8b/16b/32b) Zugriffsart (Lesen/Schreiben)**

# Flußsteuerung mit **ENABLE**-Eingang

Kommando wird vor positiver Taktflanke angelegt

#### Beim Lesen

- 1: RCU will zur übernächsten Flanke ein neues Datum übernehmen
- 0: Stream anhalten, an übernächster Flanke kein Datum übernehmen

#### Beim Schreiben

- 1: RCU hat gültiges Datum berechnet, das zur nächsten Flanke in Strom übernommen werden soll.
- 0: RCU hat für die nächste Flanke noch kein gültiges Datum, Strom soll warten

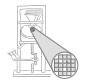

#### Flußsteuerung mit **STALL**-Ausgang Zeigt durch '1' eine Unterbrechung im Datenfluß an

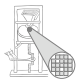

A. Koch

#### Beim Lesen

- Daten vom Strom nur in RCU übernehmen, wenn zur vorherigen positiven Taktflanke **STALL**=0 ist
- Bei **STALL**=1 auf Daten warten

#### Beim Schreiben

- Strom übernimmt Daten nur, wenn zur selben positiven Taktflanke **STALL**=0 ist
- Bei **STALL=1** Schreibdatum stabil halten und auf Ende der Unterbrechung warten

### Lesestrom Programmierung und Behandlung von Unterbrechung

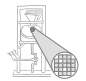

A. Koch

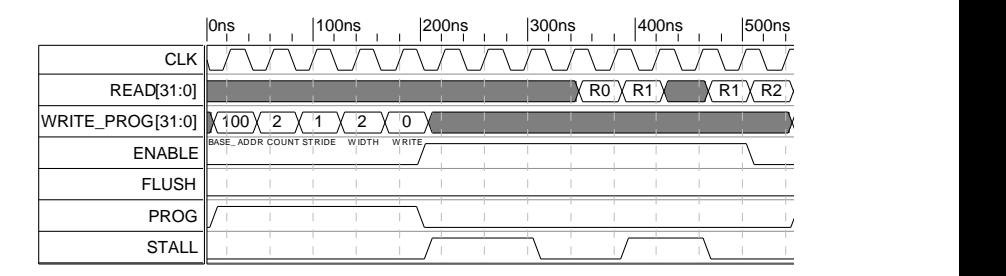

1 Takt Versatz zwischen Steuersignalen und Daten

#### Schreibstrom Programmierung und Behandlung von Unterbrechung

0ns 100ns 200ns 300ns 400ns 500ns CLK READ[31:0] WRITE\_PROG[31:0] \100) ENABLE FLUSH PROG **STALL**  $R_0$   $R_1$   $R_2$   $R_3$   $R_4$   $R_2$ 100  $\times$  2  $\times$  1  $\times$  2  $\times$  10  $\times$  10  $\times$ COUNT STRIDE W IDTH W RIT

Kein Versatz zwischen Steuersignalen und Daten

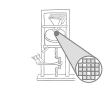

# Synchronisation von Datenströmen

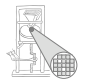

- **•** Abrisse
	- Lesestrom hat temporär keine Daten verfügbar
	- Schreibstrom kann temporär keine Daten aufnehmen
- **Jeweils anderer Strom muss angehalten werden**
- Beim Schreibstrom zusätzlich
	- Letztes Datum zwischenspeichern
		- Leseströme reagieren mit 1 Takt Verzögerung auf Kommandos
		- **•** Dieses Datum auffangen
	- Gespeichertes Datum beim Wiederanfahren des Schreibstroms übergeben

# Struktur einer RCU mit zwei Strömen

Lesestrom gekoppelt mit Schreibstrom

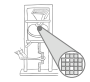

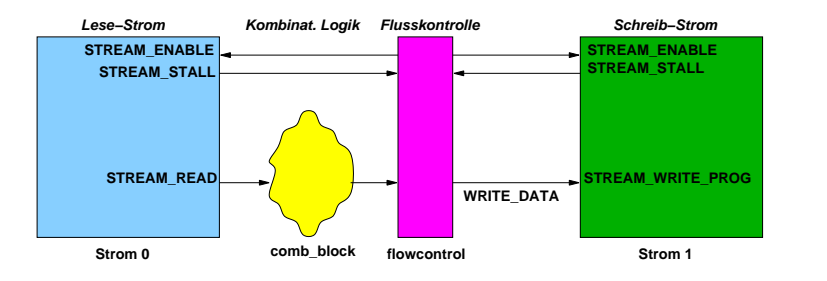

- Berechnung als kombinatorische Logik
	- **Arbeitet innerhalb 1 Takt**
- Flußkontrolle synchronisiert Ströme und puffert Daten
- **Bei komplizierterer sequentieller Berechnung** 
	- Steuersignale verzögern
	- Berechnung anhalten
	- Falls nicht möglich: Mehr Daten puffern

<span id="page-33-0"></span>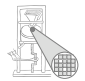

# Programmbeispiel Master-Mode-RCU

# Schnittstelle der Master-Mode-RCU

Erweitert Slave-Schnittstelle um MARC-Signale

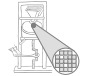

A. Koch **'include** "marcdefs.v" **module** user ( STREAM\_READ, // Read-Datenbus STREAM WRITE PROG, // Write−Programm−Datenbus STREAM STALL, // Stall−Signale STREAM\_ENABLE, // Start/Stop für Streams STREAM FLUSH, // Schreib−Streams entleeren STREAM\_PROG // Programmiermodus einschalten // Deklarationen für Stream-Schnittstelle **input** ['STREAM\_DATA\_BUS] STREAM\_READ; **input** ['STREAM CNTL BUS] STREAM STALL; output ['STREAM\_DATA\_BUS] STREAM\_WRITE\_PROG; **output** ['STREAM CNTL BUS] STREAM ENABLE; **output** ['STREAM CNTL BUS] STREAM FLUSH; **output** ['STREAM\_CNTL\_BUS] STREAM\_PROG; wire ['STREAM\_DATA\_BUS] STREAM\_READ: **wire** ['STREAM DATA BUS] STREAM WRITE PROG; **wire** ['STREAM CNTL BUS] STREAM STALL; **wire** ['STREAM CNTL BUS] STREAM ENABLE; **reg** ['STREAM CNTL BUS] STREAM FLUSH; **reg** ['STREAM CNTL BUS] STREAM PROG;

# Slave-Mode-Schnittstelle

Zum Übertragen von Kommandos und Parametern

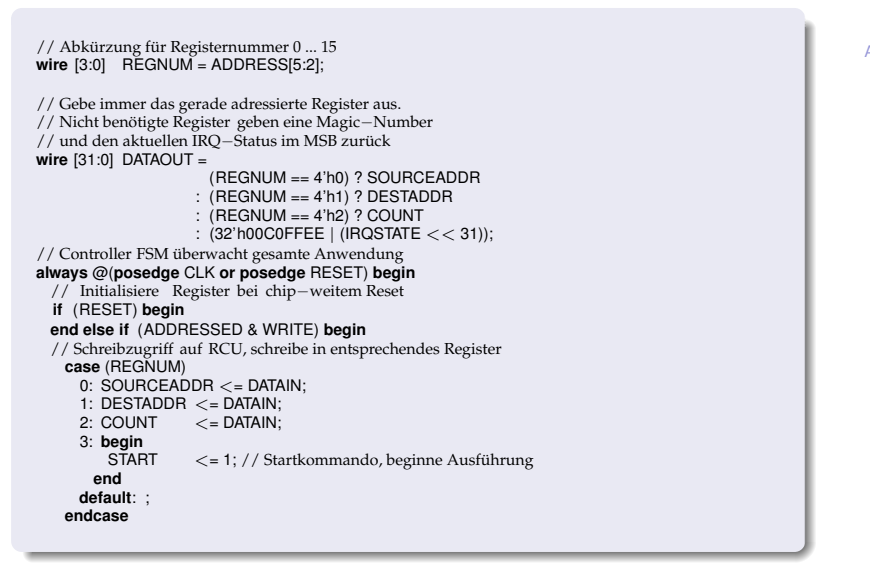

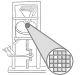

# 1. Betriebsphase: Programmieren der Ströme

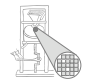

A. Koch

```
end else begin
 // CPU hat Berechnung gestartet, keine Slave−Mode Zugriffe mehr moglich ¨
 if (START) begin
   case (STATE)
     'STATE PROG START:
       begin
         // Beide Streams in Programmiersmodus schalten
        STREAM_PROG[1:0] < = 2'b11;// Anfangsadresse fur Stream 0 schreiben ¨
         STREAM_PROGDATA_0 < = SOURCEADDR;
         // Anfangsadresse fur Stream 1 schreiben ¨
         STREAM_PROGDATA_1 \leq DESTADDR;
         // FSM weitersetzen
        STATE <= 'STATE_PROG_COUNT:
       end
     'STATE PROG COUNT:
       begin
         // Anzahl Datensätze − 1 eintragen (bei beiden Streams gleich)
         STREAM_PROGDATA_0 \leq = COUNT – 1;
        STREAM PROGDATA 1 <= COUNT − 1;
         // FSM weitersetzen
        STATE < = 'STATE\_PROG\_STEP;
       end
```
Analog weiter für Schrittweite, Zugriffsbreite, Betriebsart (Lesen/Schreiben)

# 2. Betriebsphase: Fließende Datenströme

Während der eigentlichen Berechnung

```
'STATE COMPUTE:
 begin
   // Programmiermodus für beide Streams abschalten
   STREAM_PROGI1:0 < = 0:
   // Beide Streams starten (via flowcontrol−Modul)
   STREAMSTART \leq 1:
   // Alle Datensätze bearbeitet?
   if (COUNIT == 0)begin
     // Dann beide Streams stoppen
     STREAMSTART <= 0;
     // Falls Schreib−Stream fertig
     if (! STREAM STALL[1]) begin
       // alle noch gepufferten Daten wirklich schreiben
      STREAM FLUSH[1] \lt = 1:
       // FSM weitersetzen
      STATE <= 'STATE SHUTDOWN;
     end
   end else if (STREAM ENABLE[0] & ˜STREAM STALL[0])
     // Nur dann einen Datensatz als bearbeitet zahlen, ¨
     // wenn Stream 0 aktiv liest (ENABLE) und nicht hangt (!STALL) ¨
     COUNT < = COUNT -1:
 end
```
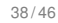

# 3. Betriebsphase: Herunterfahren der Ströme

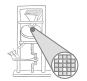

```
'STATE SHUTDOWN:
   begin
       // Ist Schreibpuffer schon komplett geleert?
       if (!STREAM_STALL[1]) begin
         // ja , Leerung beenden
         STREAM FLUSH[1] \lt = 0:
         // CPU durch IRQ Fertigwerden der RC anzeigen
         IRQSTATE \leq = 1:
         // FSM stoppen (RC jetzt wieder im Slave−Mode)
         START \leq 0:
         // FSM auf Startzustand zurücksetzen
         STATE < = 'STATE PROG START;
       end
   end
  // Dieser Fall sollte nicht auftreten, nur für Logikoptimierung
  default: STATE <='bx;
endcase
```
# Verbinden der Datenströme

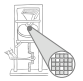

A. Koch // Streams laufen, nachdem sie gestartet worden sind und solange // noch Daten zu bearbeiten sind. **wire** RUNNING = STREAMSTART & (COUNT != 0); // Flußkontrolle zwischen Ein− und Ausgabe−Streams flowcontrol FC ( CLK, // Takt<br>RUNNING // Strea // Streams laufen lassen? STREAM\_STALL[0], // Hängt Stream 0 (Eingabe-Stream)? STREAM\_STALL[1], // Hängt Stream 1 (Ausgabe – Stream)? REVERSED, // Von Anwendung zu schreibende Daten STREAM ENABLE[0], // Stream 0 starten oder anhalten STREAM\_ENABLE[1], // Stream 1 starten oder anhalten WRITE\_DATA // Eingangsdaten für Ausgabe – Stream ); // Schalte Streams zwischen Programmier− und Datenbetrieb um // Stream0 ist Lese−Stream, sein Eingang kann immer im Programmierbetrieb sein **assign** STREAM WRITE PROGISTREAM 01 = STREAM PROGDATA 0: // Stream1 ist Schreib−Stream, hier muß der Eingang umgeschaltet werden **assign** STREAM\_WRITE\_PROG['STREAM\_1] = (STREAM PROG[1]) ? STREAM PROGDATA 1 : WRITE DATA;

# Eigentliche Berechnung

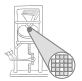

```
// Berechne als Zwischenergebnis immer die
// bitverdrehte Reihenfolges das Lese−Datenstromes 0
// Beachte: Dies ist ein kombinatorischer Block!
always @(STREAM READ[31:0]) begin: comb block
 integer n;
 for (n=0; n < 32; n = n + 1) begin
   REVERSED[n] = STREAM_READ[31-n];
 end
end
```
# Programm zur Benutzung der Master-RCU: Initialisierung

```
// RC initialisieren
rcu init ():
// Zeiger auf S0−Bereich mit RC−Registern holen
rcu = rcu aet s0(NULL):
// fordere Speicher für Ein- und Ausgabefelder an
// Platz fur Ausgabe liegt direkt hinter Eingabefeld ¨
// ∗ phys zeigt auf die physikalische Speicheradresse
// aus Sicht der Hardware
inwords = acev malloc master(2 ∗ NUM WORDS ∗ sizeof(unsigned long),
                            (void ∗∗) &inwords phys);
outwords = inwords + NUM.WORDS;
outwords_phys = inwords_phys + NUM_WORDS;
if (!inwords || !inwords_phys) {
  fprintf (stderr, "out_of_memory\n");
  exit (1);
}
// Funktioniert der Slave Zugriff?
printf ("Magic: \mathcal{S}.8lx\n", rc[28]);
```
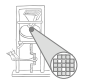

# Programm zur Benutzung der Master-RCU: Start und Ende

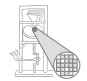

A. Koch

// Lese komplette Eingabedatei in Eingabe−Speicherbereich fread(inwords, sizeof(unsigned long), NUM WORDS, infile);

// Ubertrage Parameter an RCU (nicht die Daten selbst) ¨ rc[REG SOURCE ADDR] = inwords phys; // Physikalische(!) Startaddresse rc[REG DEST ADDR] = outwords phys; // Physikalische(!) Zieladdresse rc[REG COUNT] = NUM WORDS; // Anzahl Datensätze<br>rc[REG START] = 1: // Startkommando für // Startkommando für RC

// Warte auf Ende der Berechnung (wird uber IRQ angezeigt) ¨ rcu wait ();

// Schreibe das komplette Ausgabefeld in die Ausgabedatei fwrite (outwords, **sizeof**(**unsigned long**), NUM WORDS, outfile);

### Rechenleistung

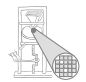

A. Koch

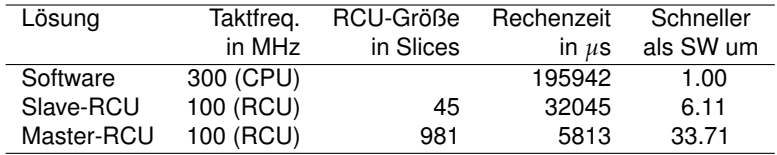

Ziel-RCU: Virtex-IIpro FPGA, 4 LUTs pro Slice

<span id="page-44-0"></span>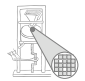

# Zusammenfassung

# Zusammenfassung

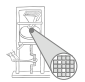

<span id="page-45-0"></span>A. Koch

• Grundlagen Verilog

### • Kommunikation der RCU mit Restsystem

- Slave-Mode
- **Master-Mode**
- Beispielanwendung: Bit-Reihenfolge verdrehen
- Datenströme mit MARC
	- Flußsteuerung und Synchronisation
- **►Detailiertere Erklärung in Teilskript auf Web-Seite**